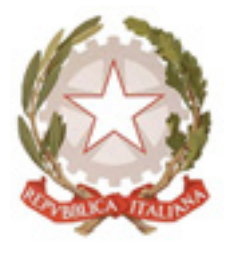

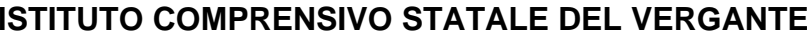

28045 Invorio (NO) via Pulazzini, 15

Tel: 0322254030 E-mail: noic819001@istruzione.it

. C. DEL VERGANTE - INVORIO Prot. 0004098 del 09/12/2020 06-09 (Uscita)

### **Misure minime di sicurezza ICT**

#### **ABSC 1 (CSC 1): INVENTARIO DEI DISPOSITIVI AUTORIZZATI E NON AUTORIZZATI**

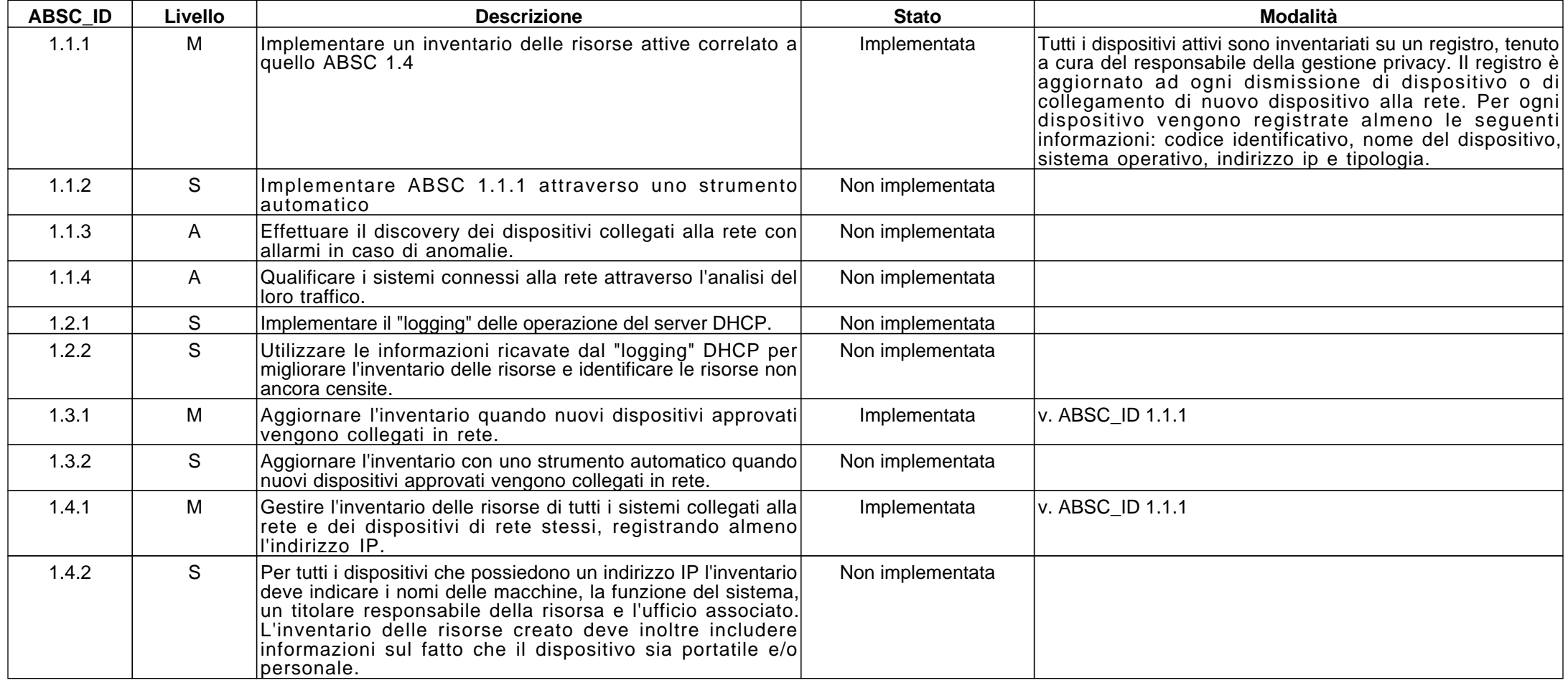

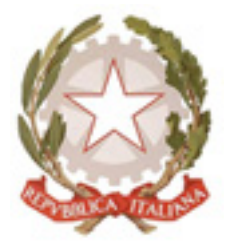

28045 Invorio (NO) via Pulazzini, 15

Tel: 0322254030 E-mail: noic819001@istruzione.it

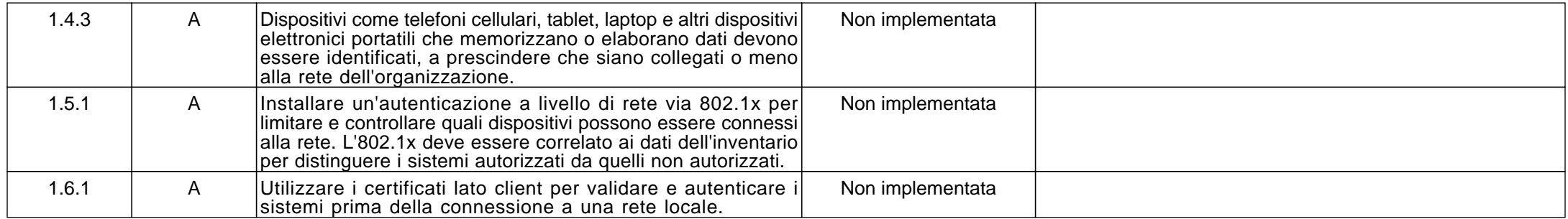

#### **ABSC 2 (CSC 2): INVENTARIO DEI SOFTWARE AUTORIZZATI E NON AUTORIZZATI**

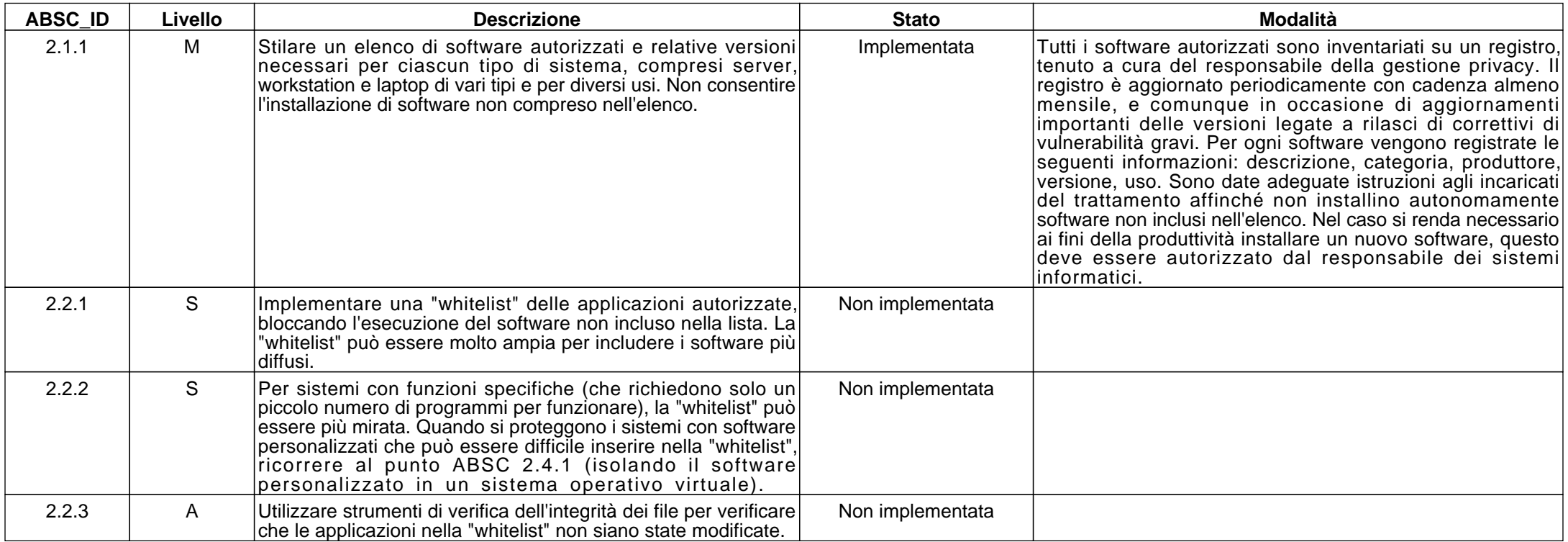

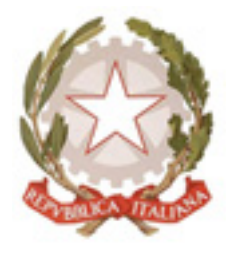

28045 Invorio (NO) via Pulazzini, 15

Tel: 0322254030 E-mail: noic819001@istruzione.it

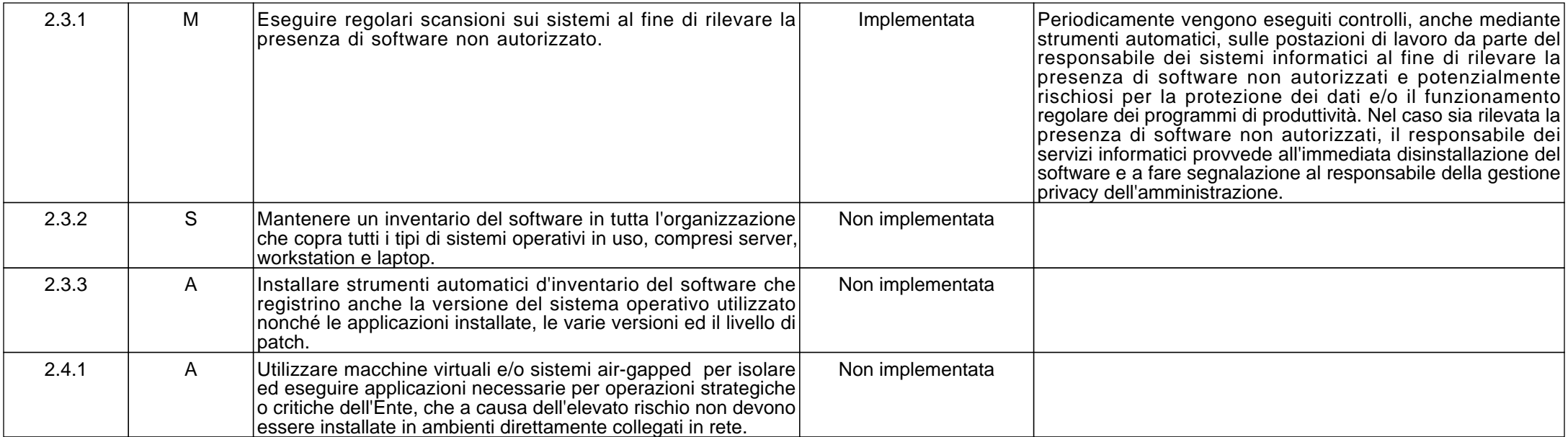

#### **ABSC 3 (CSC 3): PROTEGGERE LE CONFIGURAZIONI DI HARDWARE E SOFTWARE SUI DISPOSITIVI MOBILI, LAPTOP, WORKSTATION E SERVER**

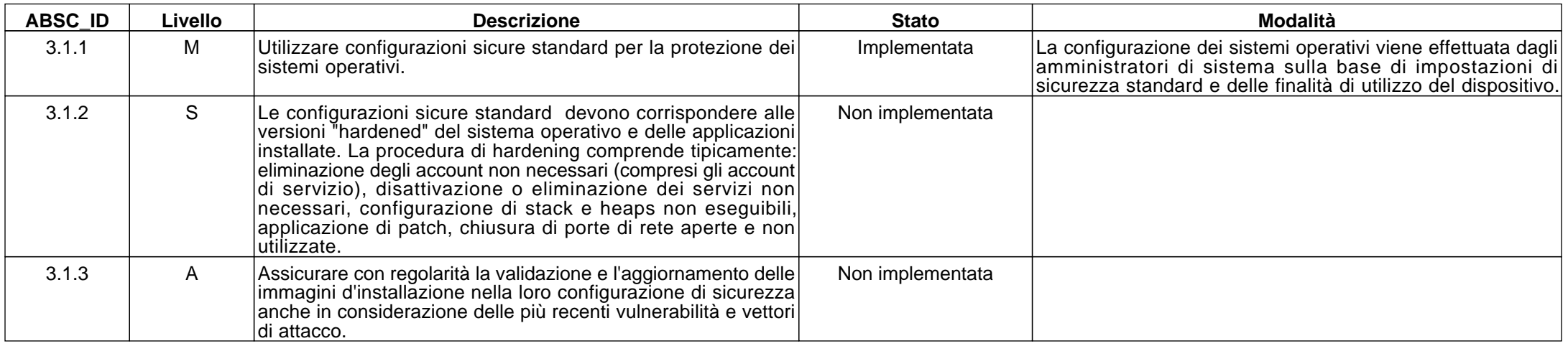

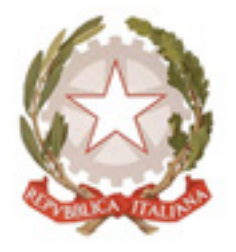

28045 Invorio (NO) via Pulazzini, 15

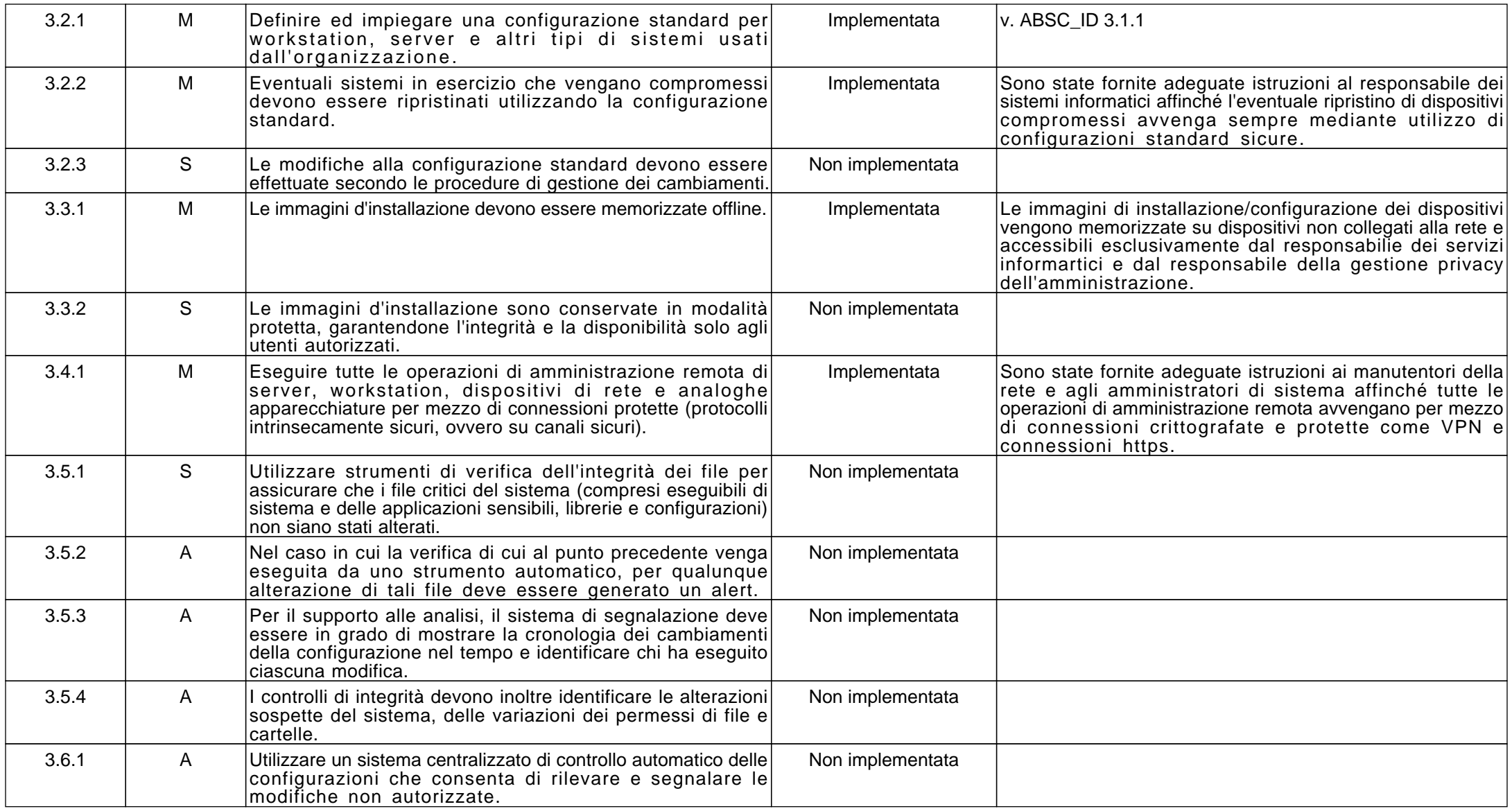

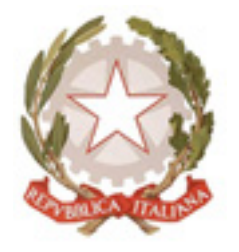

28045 Invorio (NO) via Pulazzini, 15

Tel: 0322254030 E-mail: noic819001@istruzione.it

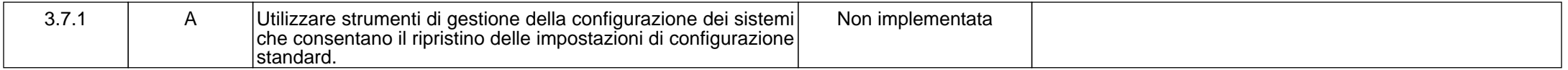

#### **ABSC 4 (CSC 4): VALUTAZIONE E CORREZIONE CONTINUA DELLA VULNERABILITA'**

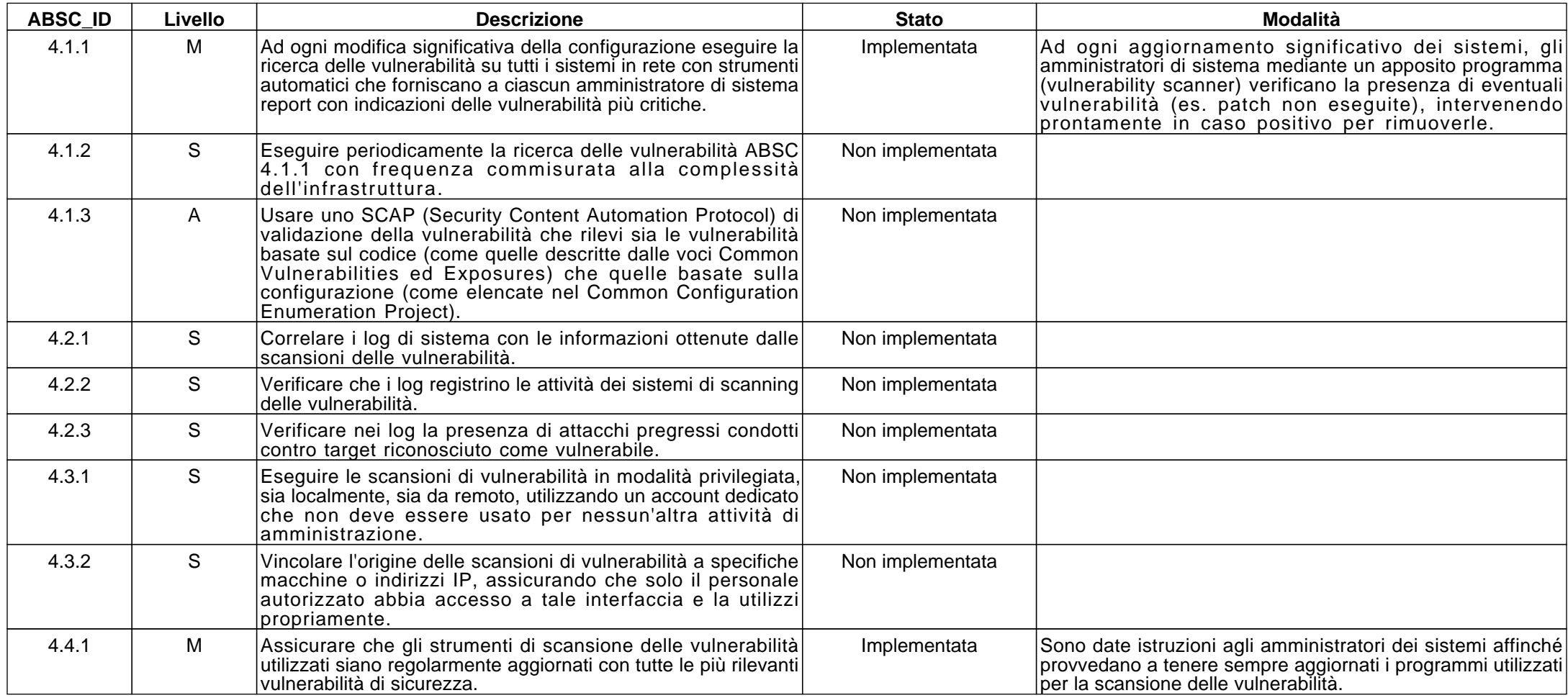

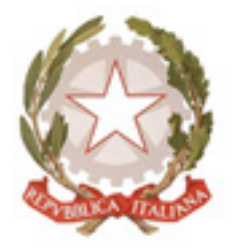

28045 Invorio (NO) via Pulazzini, 15

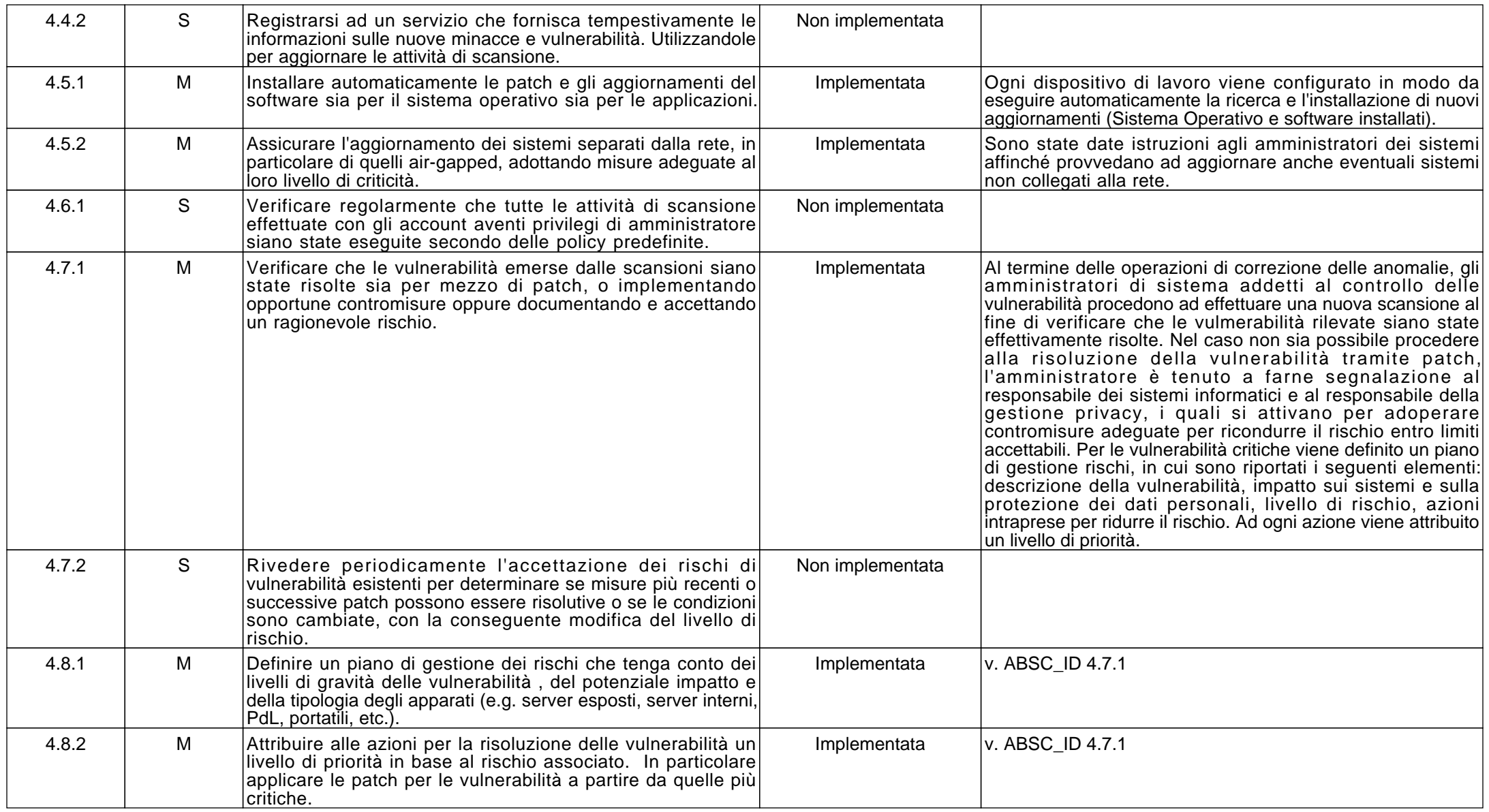

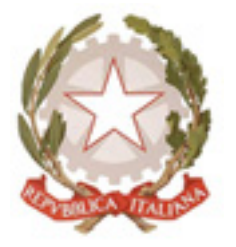

28045 Invorio (NO) via Pulazzini, 15

Tel: 0322254030 E-mail: noic819001@istruzione.it

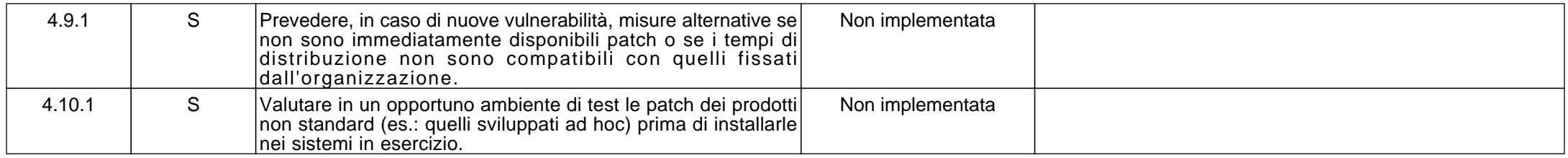

#### **ABSC 5 (CSC 5): USO APPROPRIATO DEI PRIVILEGI DI AMMINISTRATORE**

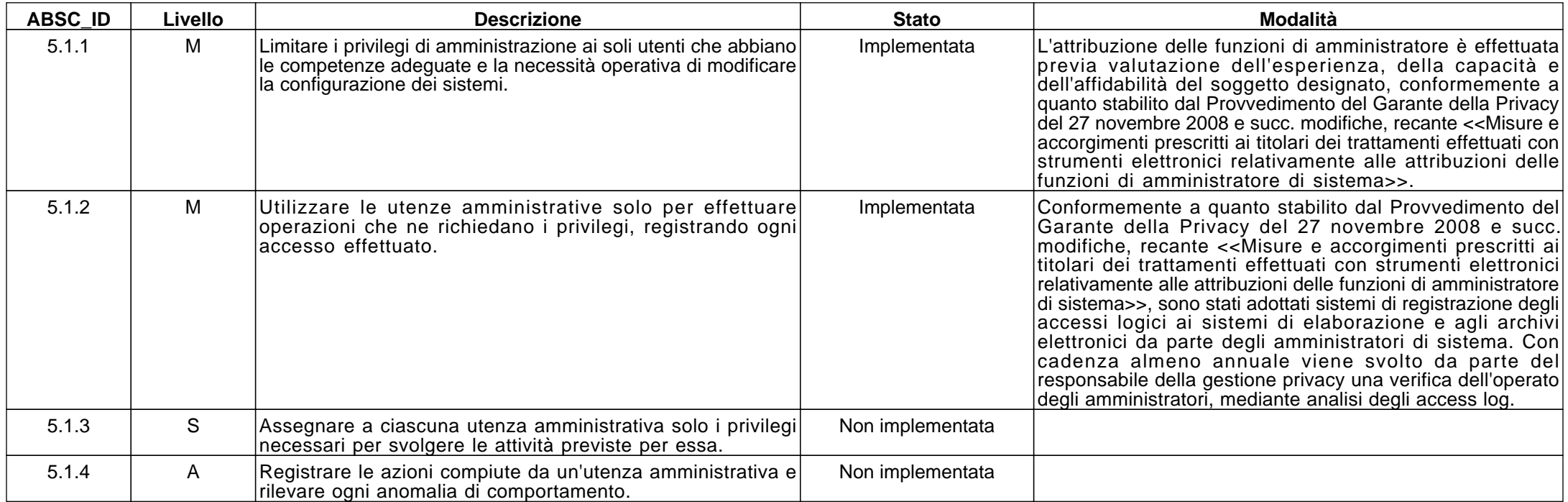

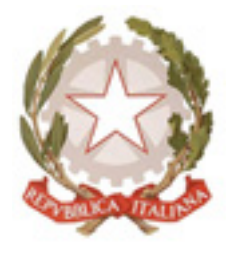

28045 Invorio (NO) via Pulazzini, 15

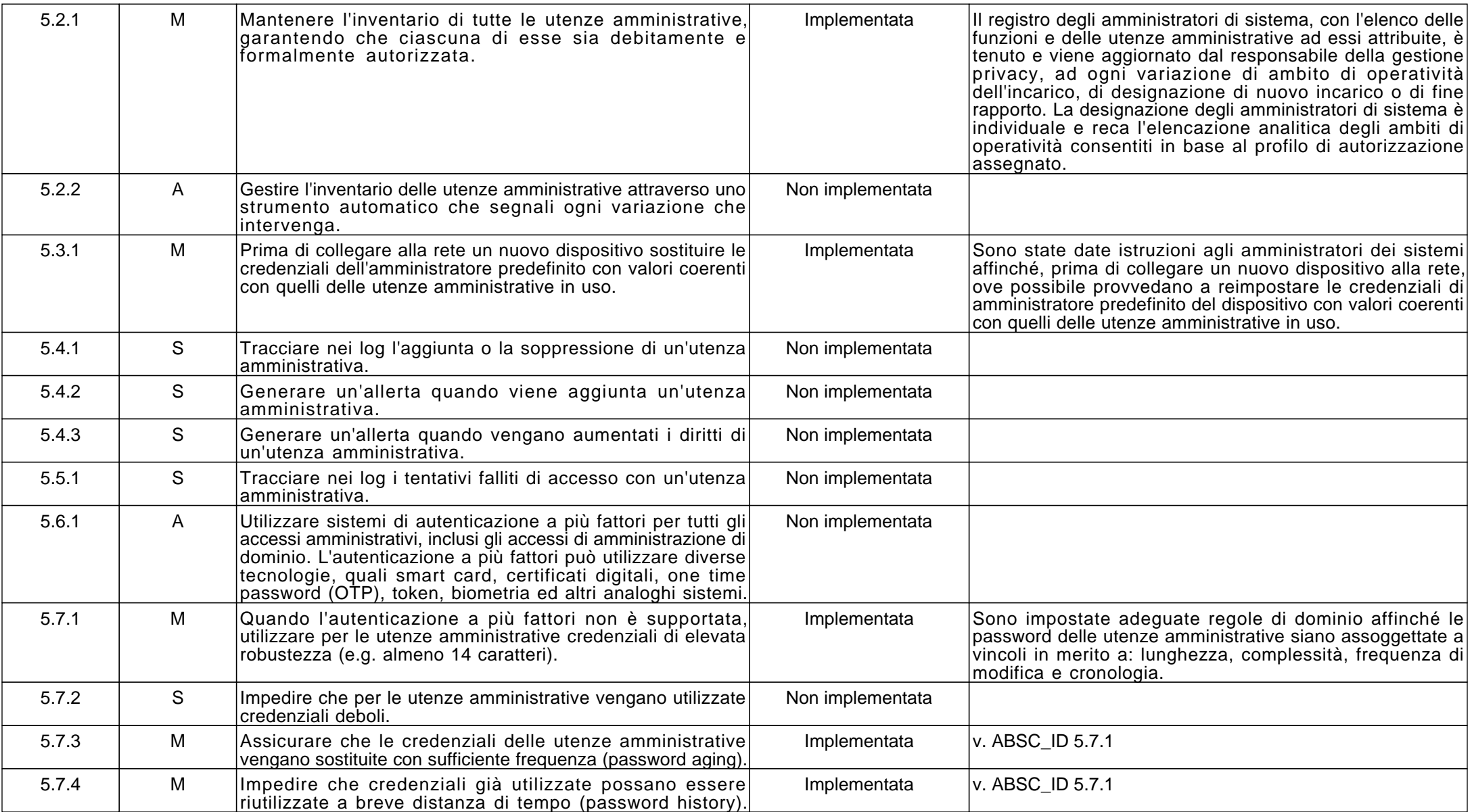

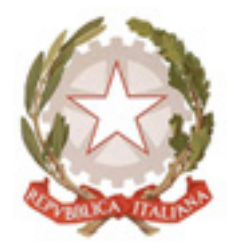

28045 Invorio (NO) via Pulazzini, 15

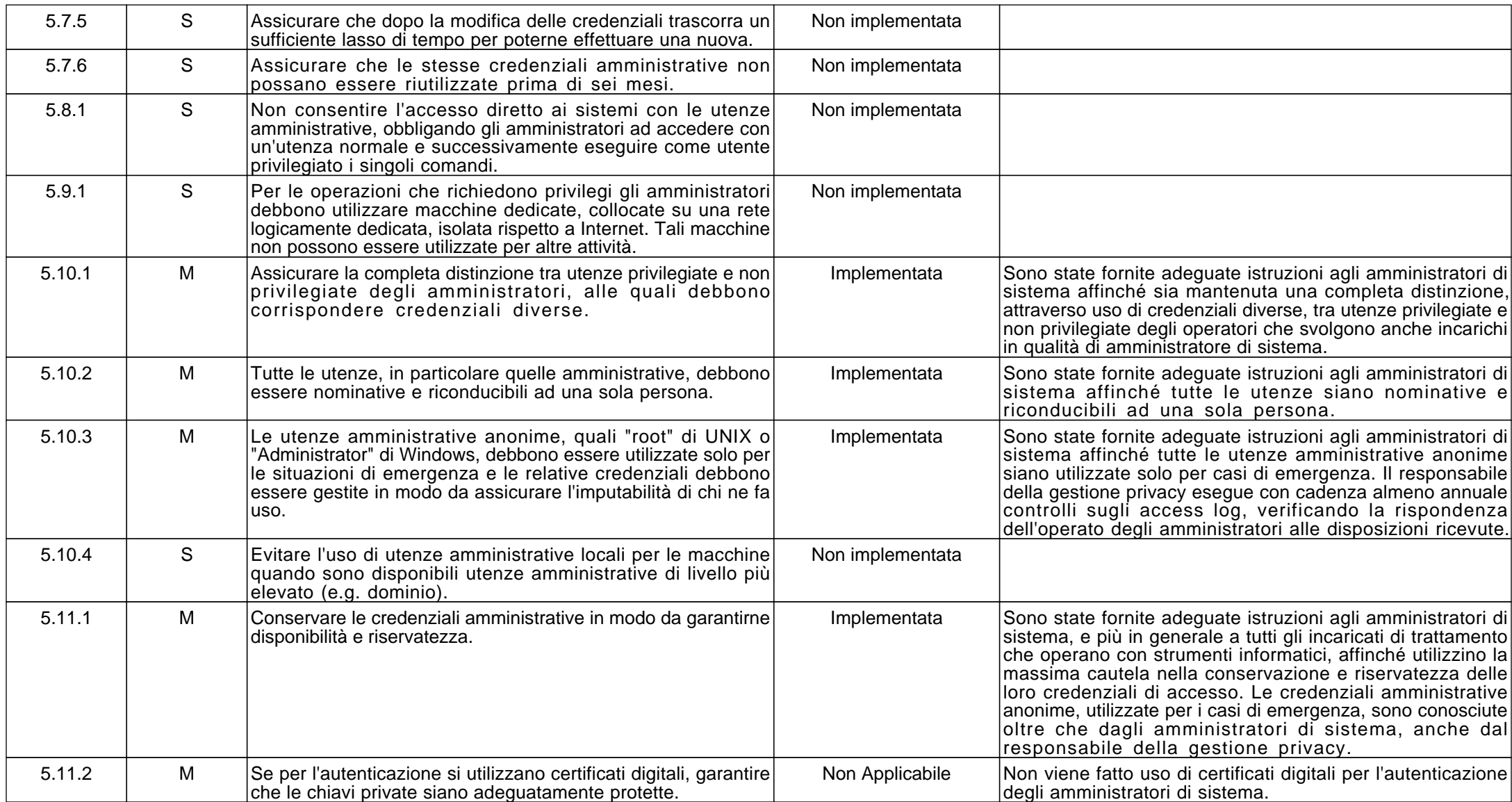

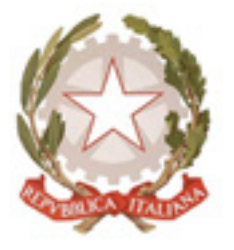

28045 Invorio (NO) via Pulazzini, 15

Tel: 0322254030 E-mail: noic819001@istruzione.it

#### **ABSC 8 (CSC 8): DIFESE CONTRO I MALWARE**

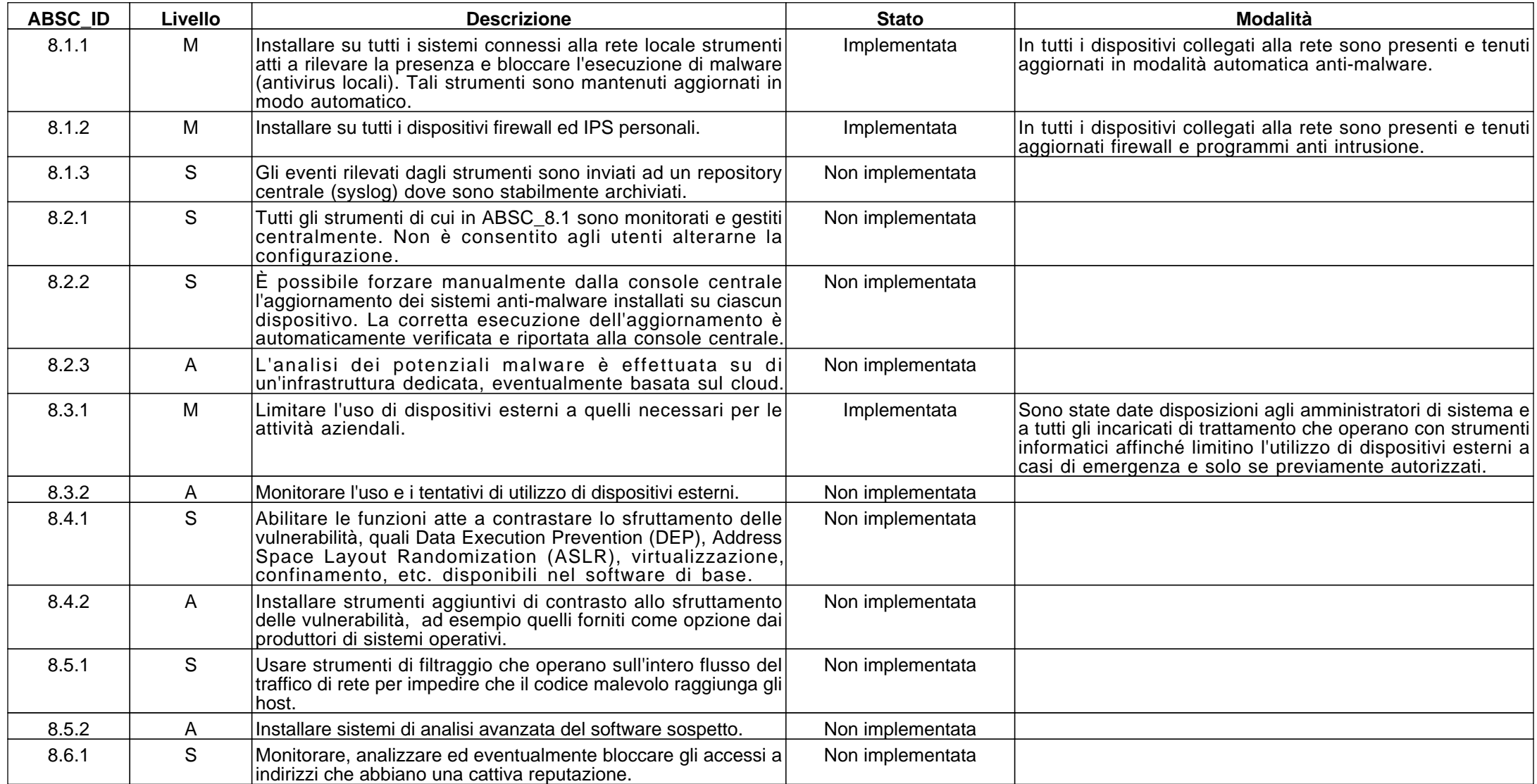

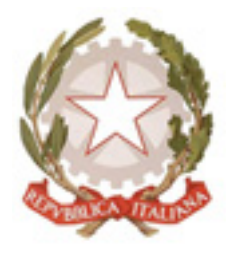

28045 Invorio (NO) via Pulazzini, 15

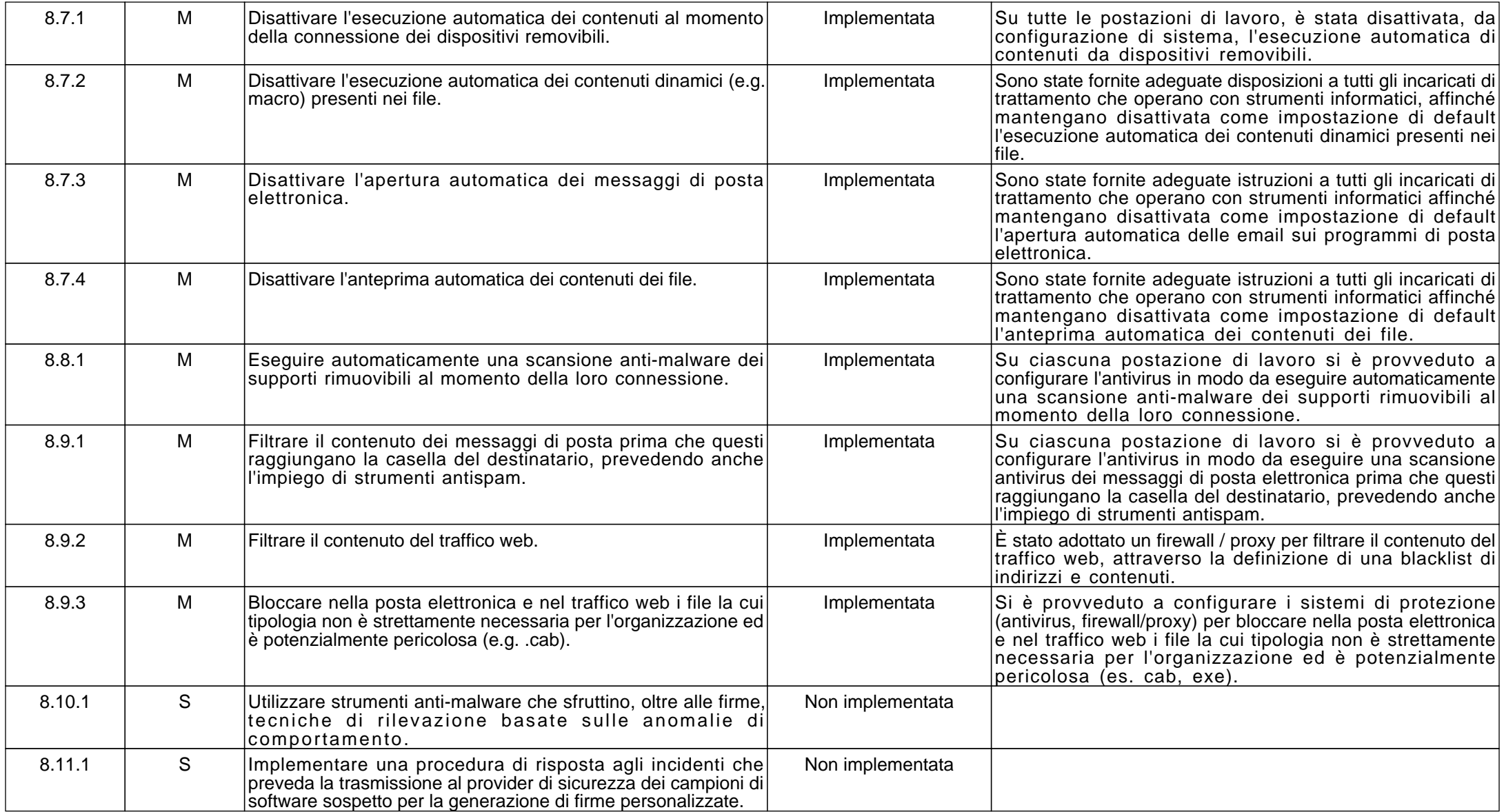

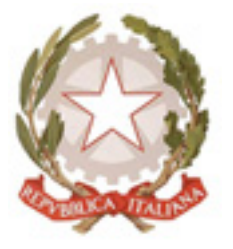

28045 Invorio (NO) via Pulazzini, 15

Tel: 0322254030 E-mail: noic819001@istruzione.it

#### **ABSC 10 (CSC 10): COPIE DI SICUREZZA**

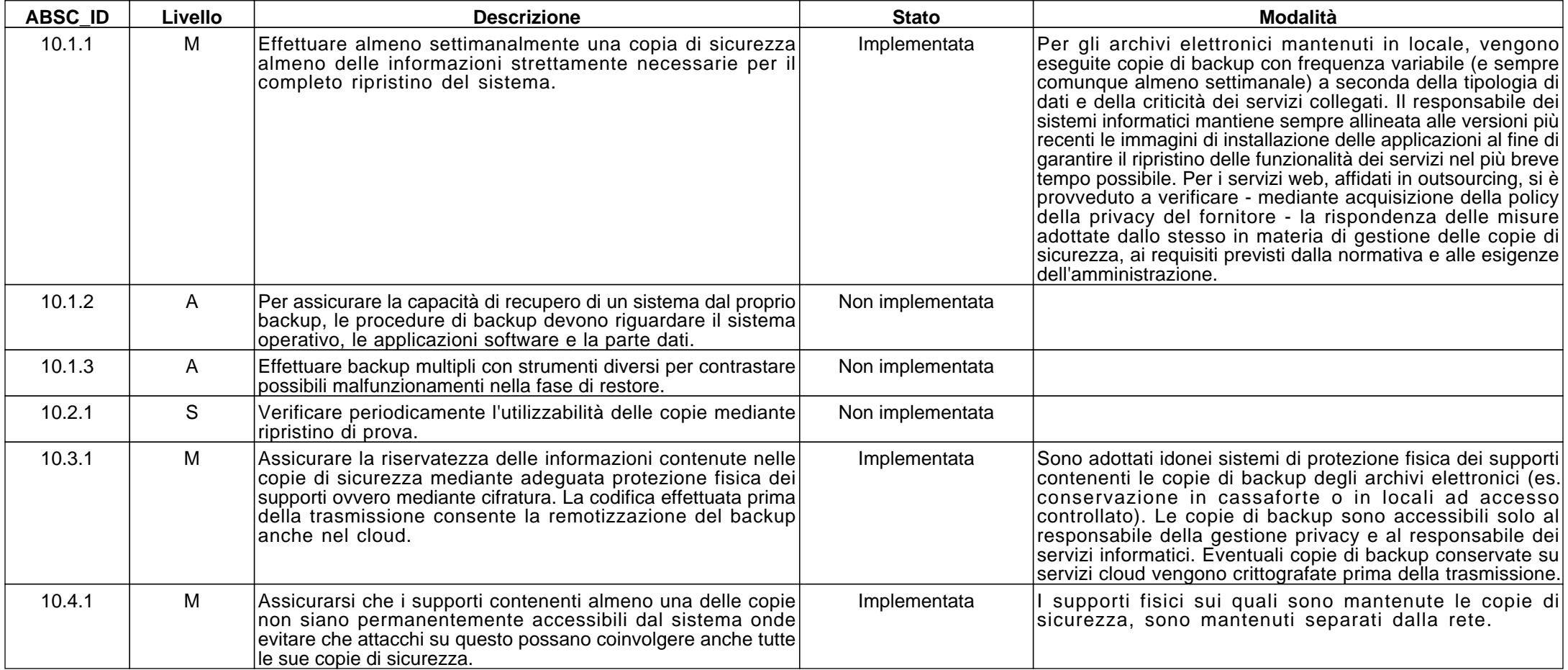

#### **ABSC 13 (CSC 13): PROTEZIONE DEI DATI**

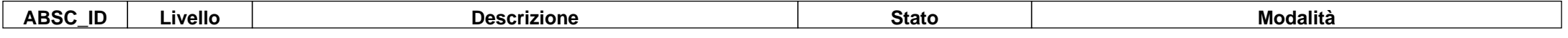

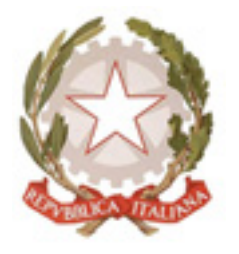

28045 Invorio (NO) via Pulazzini, 15

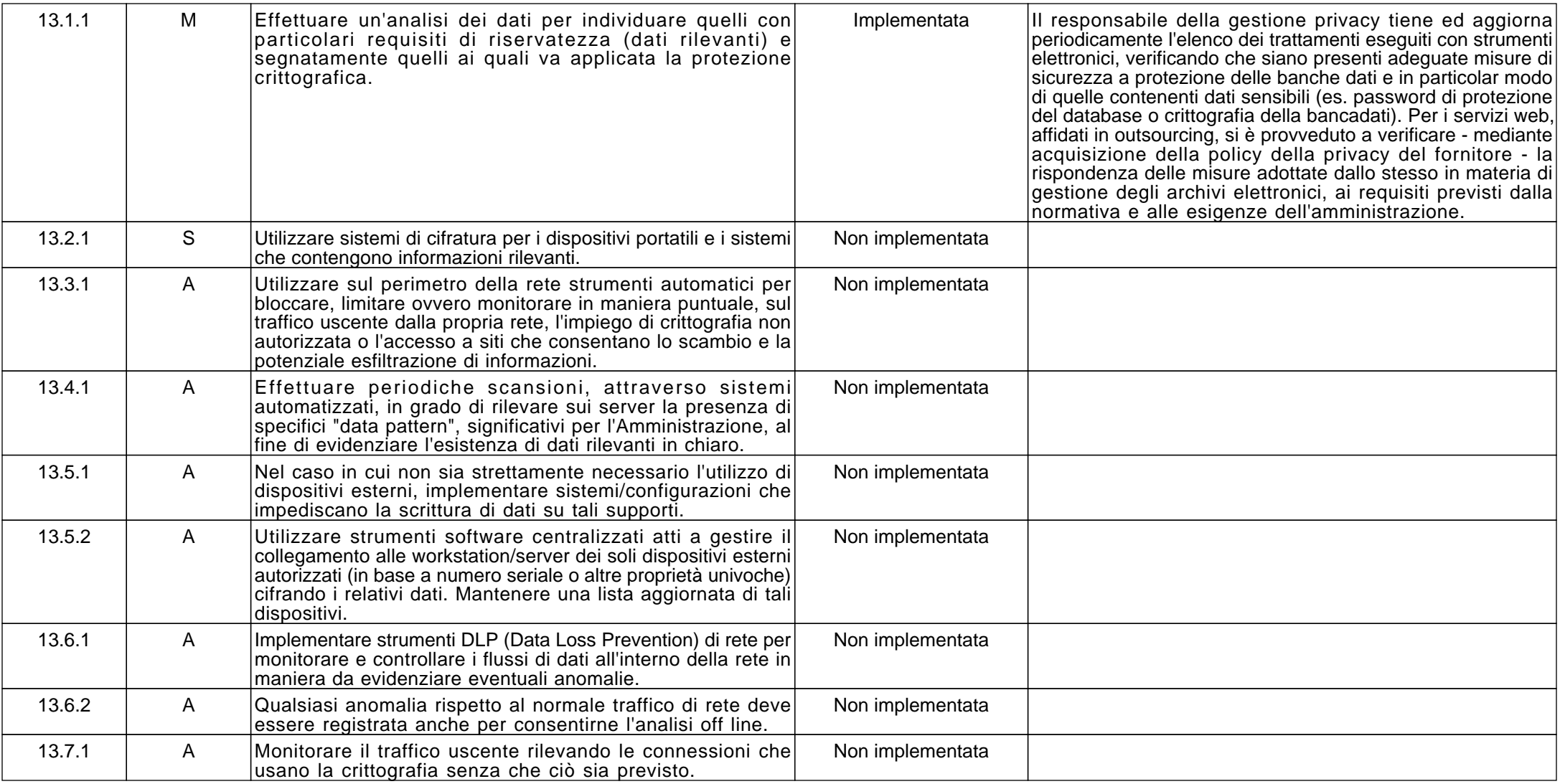

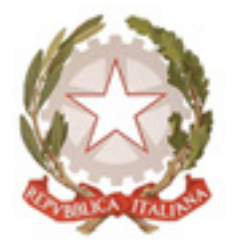

28045 Invorio (NO) via Pulazzini, 15

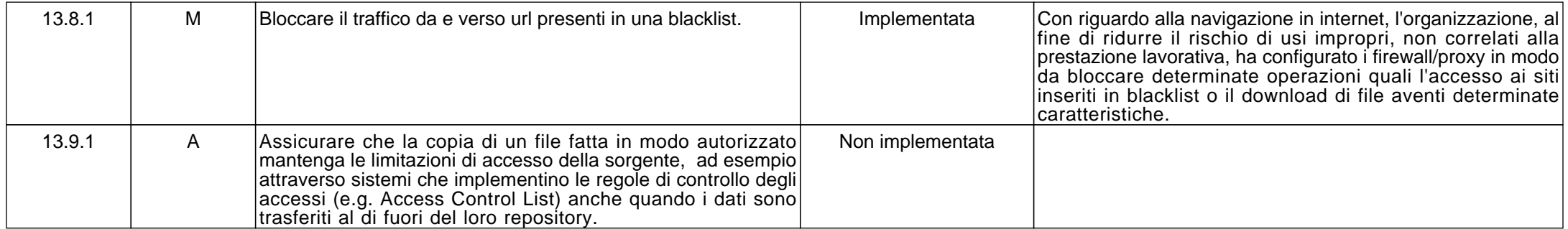